# **Raconte-Moi - Feature - Fonctionnalité #375**

## **Quitter proprement le diaporama**

13/07/2010 23:19 - Jean-Louis Frucot

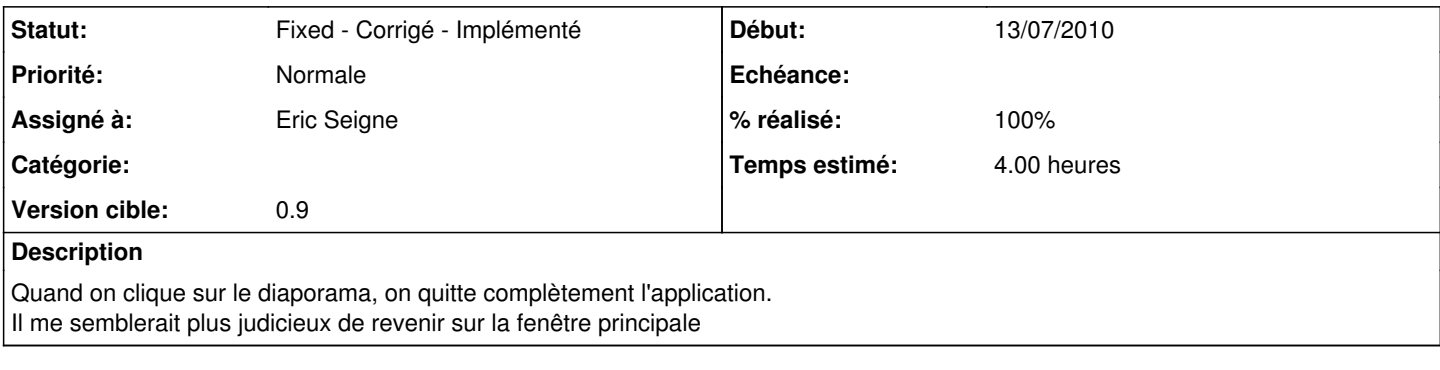

## **Historique**

### **#1 - 13/07/2010 23:50 - Eric Seigne**

*- Version cible mis à 0.9*

#### **#2 - 27/12/2010 18:18 - Eric Seigne**

- *Assigné à mis à Eric Seigne*
- *% réalisé changé de 0 à 100*
- *Temps estimé mis à 4.00*

C'est fait, dans le flot de tout ce qui a été développé pendant la semaine de noël :)

### **#3 - 27/12/2010 18:18 - Eric Seigne**

*- Statut changé de New - Nouveau à Fixed - Corrigé - Implémenté*